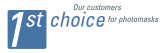

# On control charting normal variance

Sven Knoth

September 2008

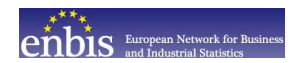

ENBIS8 Athens

# Outline.

ADVANCED MASK TECHNOLOGY CENTER

#### [Introduction.](#page-2-0)

- [Modelling.](#page-4-0)
- [ARL calculation for Shiryaev-Roberts.](#page-16-0)
- [Competing statistics and 2-sided EWMA.](#page-32-0)
- [Summary.](#page-37-0)

# Why should we apply SPC<sup>\*</sup> to variance?

- Ensure appropriate control limits for mean chart.
- Detect deteriorated uniformity, repeatability, roughness, ... – increased variance level in general.
- Woodall & Montgomery (1999) demanded it ;-)

Woodall/Montgomery (1999), Research issues and ideas in statistical process control. Journal of Quality Technology, 31, 376-386

<span id="page-2-0"></span><sup>∗</sup>Statistical Process Control

### Two examples from a Mask Shop.

- **1 CD** (critical dimension) uniformity:
	- Measure a certain number (20 ... 200) of, e. g., lines of nominal size 200 nm on a single plate,
	- calculate sample mean  $\overline{CD}$  and standard deviation  $S_{CD}$ .
	- chart both.

**2** Gauge repeatibility – CD-SEM (scanning electron microscope):

• Repeat a few times (e.g., 5) the measurement of one given line,

**TECHNOLOGY CENTER** 

- calculate standard deviation  $S_R$ ,
- chart it.

ADVANCED MASK

# <span id="page-4-0"></span>Modelling.

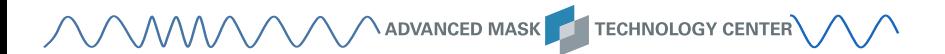

## Modelling.

\n- Sequence 
$$
\{X_{ij}\}, i = 1, 2, \ldots
$$
 and  $j = 1, 2, \ldots, n \geq 1$  with  $X_{ij} \sim \mathcal{N}(\mu, \sigma^2)$ , independence.
\n

• The change-point model: For a certain unknown  $m$ 

$$
\sigma^2 = \begin{cases} \sigma_0^2 = 1 & , i < m \\ \sigma_1^2 > (\neq) \; \sigma_0^2 & , i \geq m \end{cases}.
$$

- Consider only changes between and not within samples.
- ... a lot of different statistics and control chart types.

#### Statistics.

$$
R_{i} = \max_{j} X_{ij} - \min_{j} X_{ij},
$$
  
\n
$$
S_{i}^{2} = \frac{1}{n-1} \sum_{j=1}^{n} (X_{ij} - \bar{X}_{i})^{2}, \quad \bar{X}_{i} = \frac{1}{n} \sum_{j=1}^{n} X_{ij},
$$
  
\n
$$
S_{i} = \sqrt{S_{i}^{2}},
$$
  
\n
$$
I S_{i}^{2} = \log S_{i}^{2}
$$

$$
IS_i^2 = \log S_i^2
$$
 - Crowder/Hamilton (1992),  

$$
abcS_i^2 = a + b \log(S_i^2 + c)
$$
 - Castaglola (2005).

#### ... control charts.

- Apply one of the statistics in
- control charts such as Shewhart, EWMA, CUSUM, Shiryaev-Roberts
- and consider performance measures such as zero-state and steady-state Average Run Length (ARL).

- Take  $\sigma_1 = 1.5$
- and  $S^2$  with batch size  $n=1$  (for given  $\mu_0$ , here  $\mu_0=0$ ) as illustrative example.

#### Shewhart Chart.

- Oldest scheme, natural extension of Shewhart's p and  $\overline{X}$  chart.
- Flag if  $X_i^2$  is large; more formal  $L = \inf\{i \in \mathsf{IN} : X_i^2 > c_u\}.$
- $X_i^2 \sim \chi_1^2$  for  $i < m$ , otherwise  $X_i^2/\sigma_1^2 \sim \chi_1^2$
- Choose  $c_u$  so that  $E_\infty(L) = A$ .
- L is geometrically distributed with  $p = P(X_i^2 > c_u)$ .

• 
$$
E_{\infty}(L) = p^{-1}
$$
.  
\n•  $c_u = F_{\chi_1^2}^{-1} (1 - A^{-1})$ .

#### CUSUM.

- Page (1954).
- Based on the log-likelihood ratio of pre- and post-change distribution.

• 
$$
C_0 = 0
$$
,  $C_i = \max\{0, C_i + X_i^2 - k\}$ ,  $k = \frac{2\log \sigma_1}{1 - \sigma_1^{-2}}$ ,  
 $L = \inf\{i \in \mathbb{N} : C_i > c_u\}$ .

ADVANCED MASK TECHNOLOGY CENTER

• Worst-case optimal – Lorden (1971), Moustakides (1986), Ritov (1990).

#### EWMA.

- Roberts (1959).
- No (log-)likelihood ratio involved.

• 
$$
Z_0 = 1
$$
,  $Z_i = (1 - \lambda)Z_{i-1} + \lambda X_i^2$ ,  $\lambda \in (0, 1]$ ,  
\n $L = \inf\{i \in IN : Z_i > c_u\}$ .

• EWMA (exponentially weighted moving average) is popular in finance, inventory forecasting, APC, ...

# Shiryaev-Roberts (SR).

- Girshick/Rubin (1952), Shiryaev (1963), Roberts (1966)
- (log-)likelihood ratio of pre- and post-change distribution

$$
Lik_i = \frac{(2\pi\sigma_1^2)^{-1/2} e^{-X_i^2/(2\sigma_1^2)}}{(2\pi)^{-1/2} e^{-X_i^2/2}} = \sigma_1^{-1} e^{\frac{1-\sigma_1^{-2}}{2}X_i^2}.
$$

• 
$$
R_0 = 0
$$
,  $R_i = (1 + R_{i-1}) \text{ } Lik_i$ ,  
\n $L = \inf\{i \in \text{ } I\!\!N : R_i > c_u\}$ .

- $log(R_i) = r_i = log(1 + e^{r_{i-1}}) log(\sigma_1) + \frac{1 \sigma_1^{-2}}{2} X_i^2$ . – preferred appearance here.
- (asymptotically) steady-state optimal Pollak (1985).
- rarely discussed for variance Srivastava/Chow (1992), Bock (2007).

#### Performance measures.

Notation:  $P_m(\cdot)$  and  $E_m(\cdot)$  denote probability measure and expectation for given change point m.

• zero-state ARL:  $E_{\infty}(L)$ ,  $E_1(L)$  or  $E_{\sigma}(L)$ 

most popular measure in SPC.

• steady-state ARL:  $\mathcal{D} = \lim_{m \to \infty} E_m(L - m + 1|L \ge m)$ .

link to Bayesian measures.

• worst case ARL:  $\mathcal{W}:=\sup\, \mathsf{ess\,sup}\, \mathsf{E}_m\big((\mathsf{L}-m+1)^+ \,|\, \mathcal{F}_{m-1}\big)$  $m>1$ 

ADVANCED MASK TECHNOLOGY CENTER

most popular measure among (theoretical) statisticians.

#### Shewhart chart – ARL profile.

$$
E_{\sigma}(L) = 1/\left(1 - F_{\chi^2_{\nu}}(c_u/\sigma^2)\right) \quad \left(c_u = \frac{1}{\nu} F_{\chi^2_{\nu}}^{-1} (1 - A^{-1}), A = 500\right).
$$

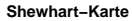

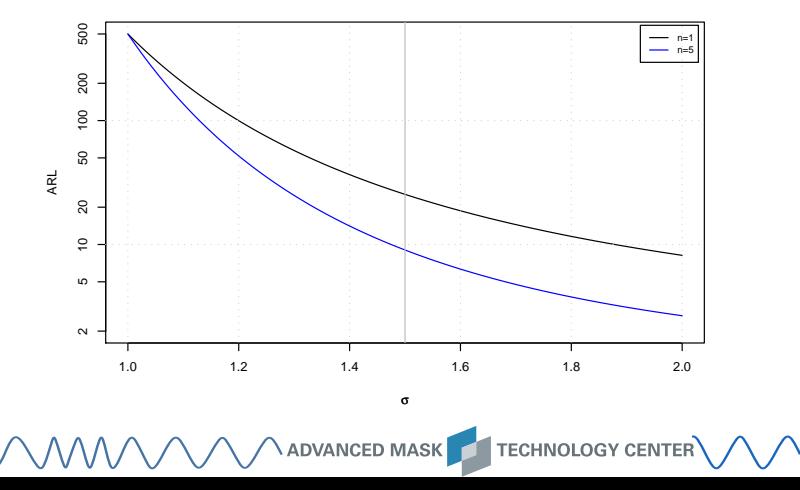

 $\ldots$  + EWMA & CUSUM  $(n = 1)$ .

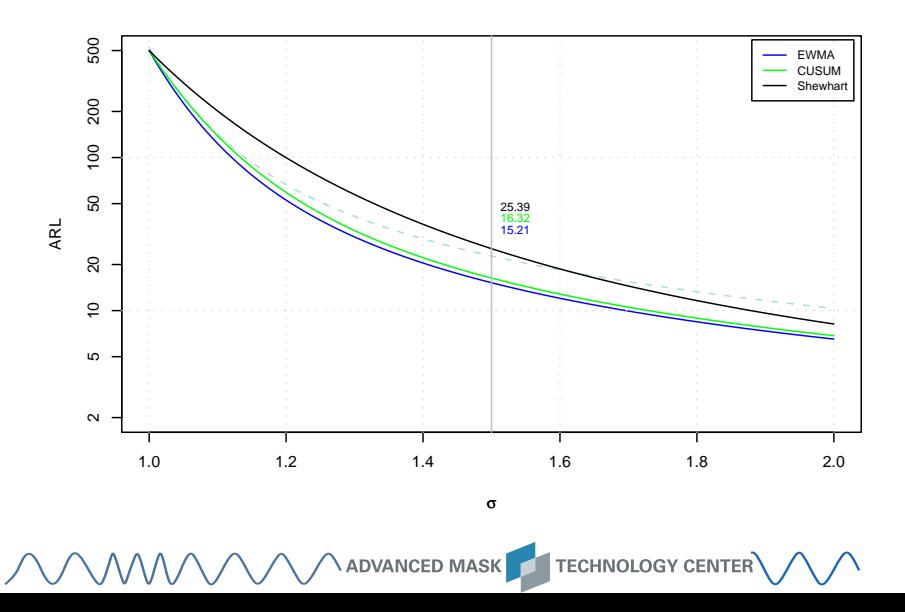

 $\ldots$  + EWMA & CUSUM  $(n = 5)$ .

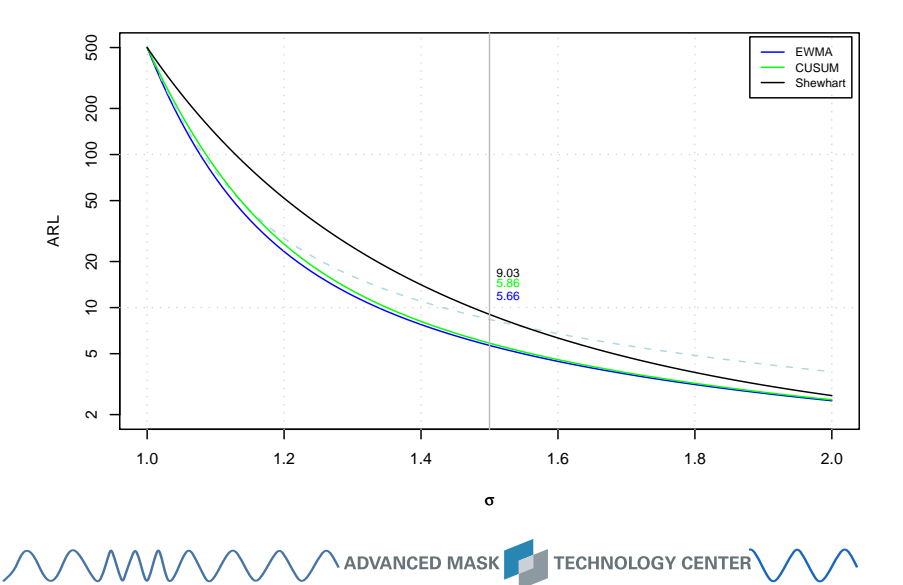

#### <span id="page-16-0"></span>Shiryaev-Roberts?

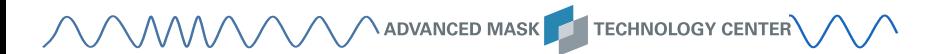

#### Shiryaev-Roberts – Status Quo ARL calculation.

Methods applied so far:

Markov chain approximation and Monte Carlo simulation ...

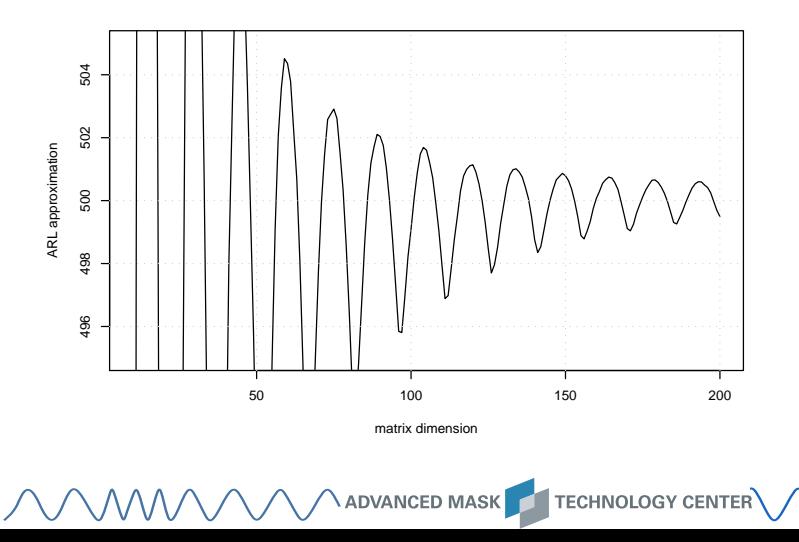

## Solution: Appropriate piecewise collocation.

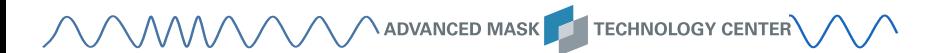

#### Result.

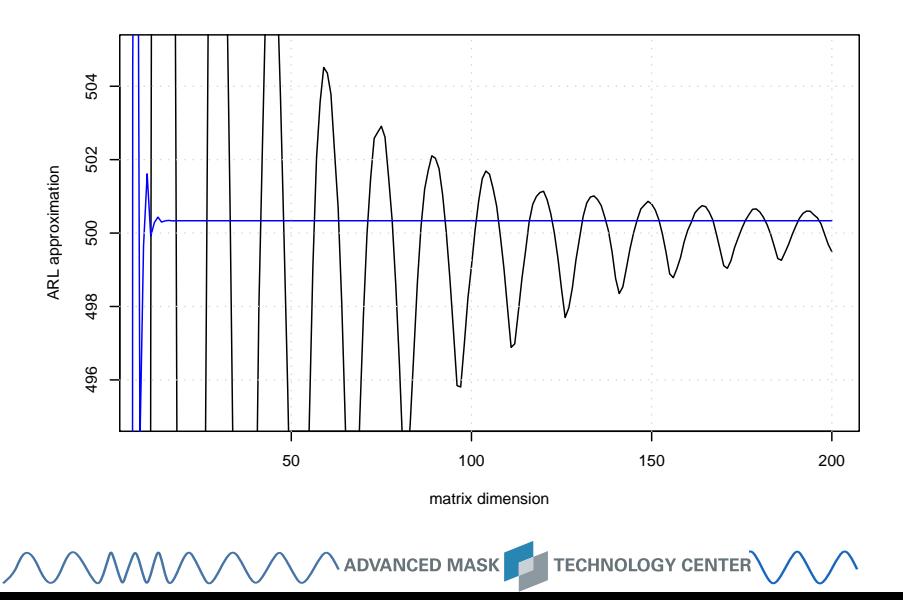

### SR ARL profile.

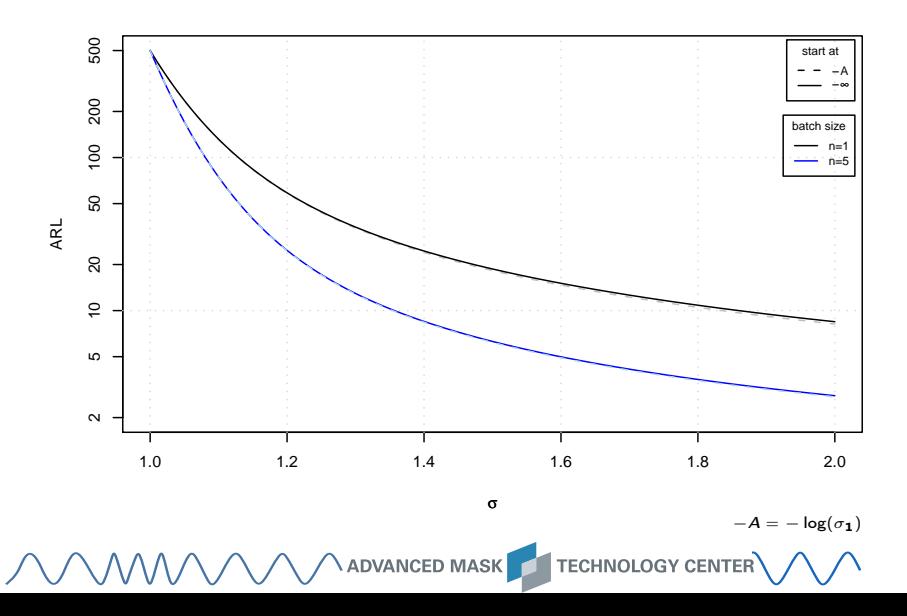

### All together:  $n = 1$ .

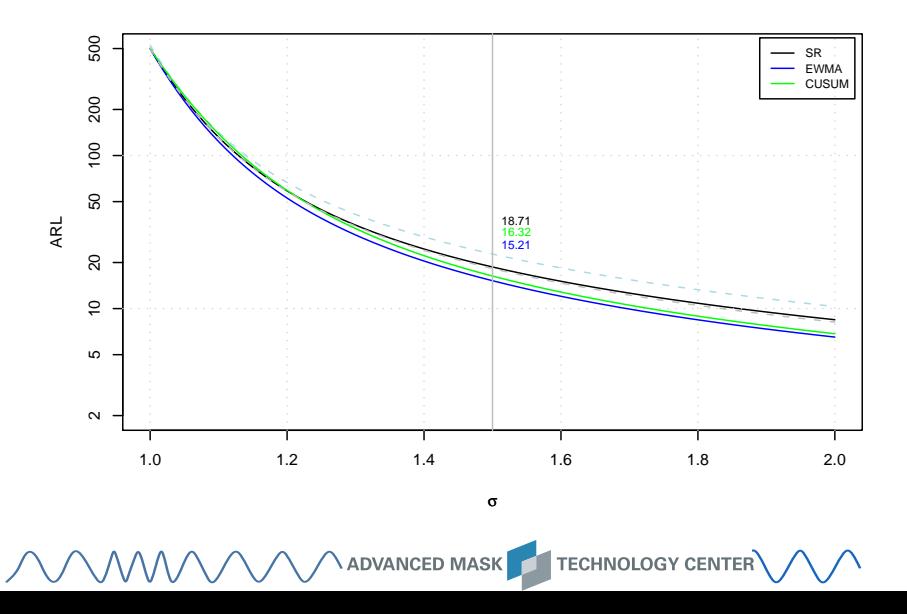

#### All together:  $n = 5$ .

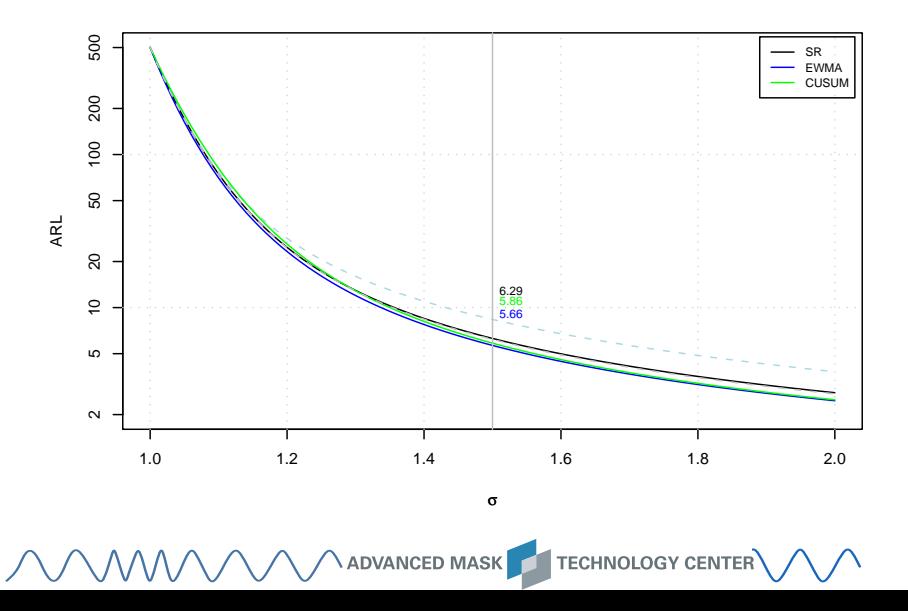

#### Now the steady-state ARL.

$$
\mathcal{D} = \lim_{m \to \infty} E_m \left( L - m + 1 | L \ge m \right) = \lim_{m \to \infty} \int_{-A}^{c_u} f_m(y) \, \mathcal{L}(y) \, dy
$$

$$
= \int_{-A}^{c_u} \psi(y) \, \mathcal{L}(y) \, dy
$$

with  $\psi()$  as left eigenfunction of the integral kernel (belonging to the largest in magnitude eigenvalue  $\rho$ ):

$$
\psi(y) = \varrho \int_{-A}^{c_u} \psi(x) f_{\chi_1^2} \left( \frac{y + A - \log(1 + e^x)}{B \sigma^2} \right) \frac{1}{B \sigma^2} dx.
$$

# Density sequence  $f_m(y)$   $(n = 1)$ .

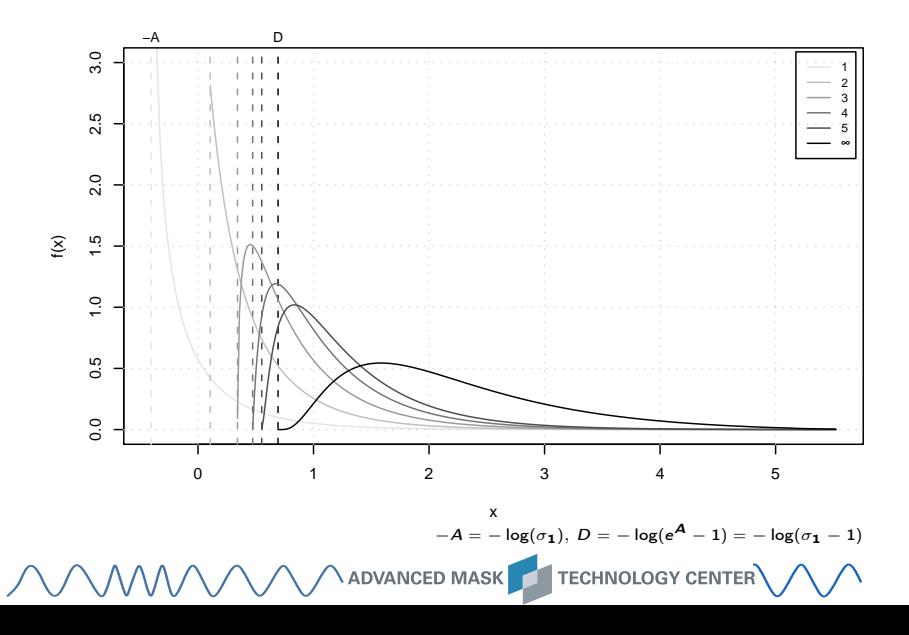

# Bringing  $\psi()$  and  $\mathcal{L}(()$  together.

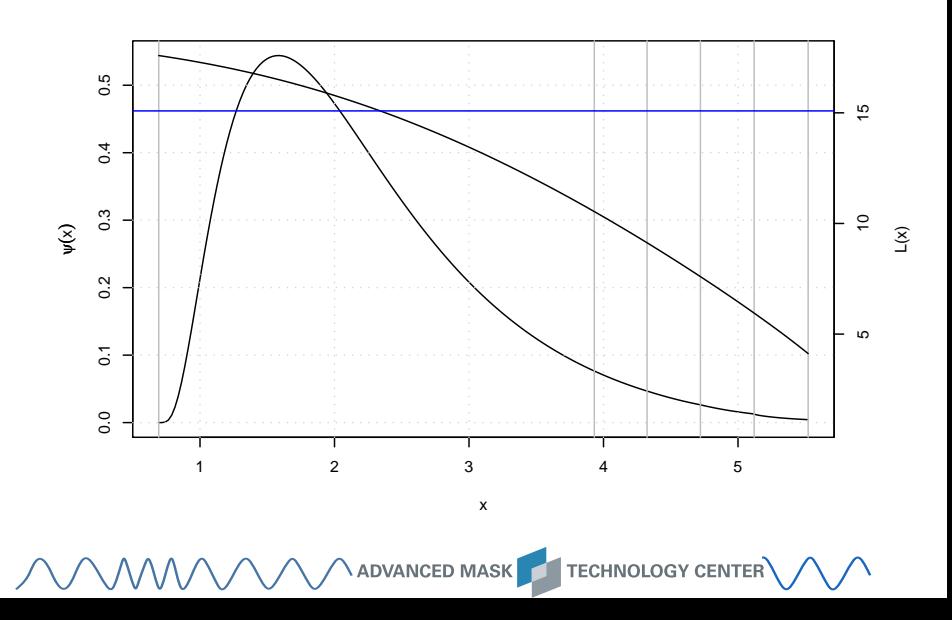

#### Zero-state vs. steady-state ARL.

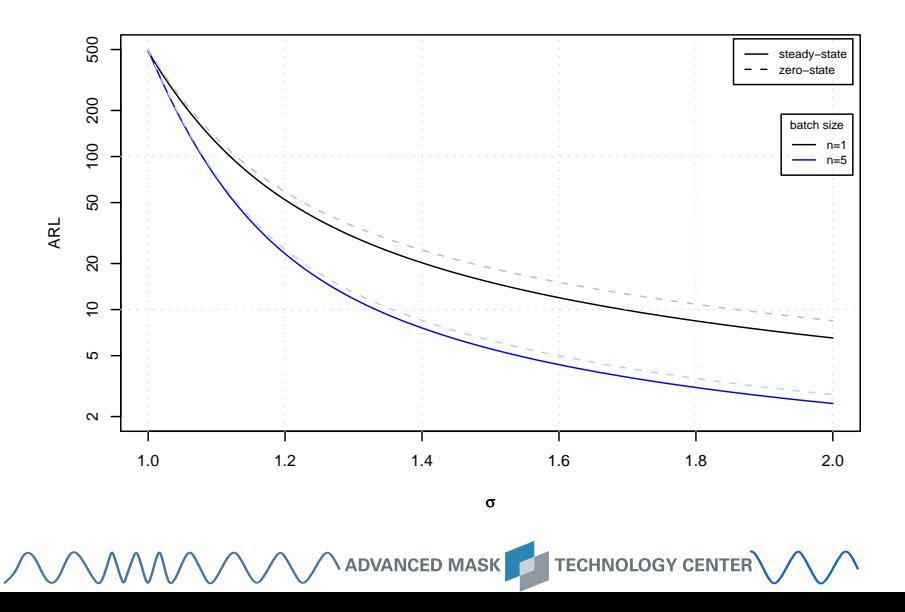

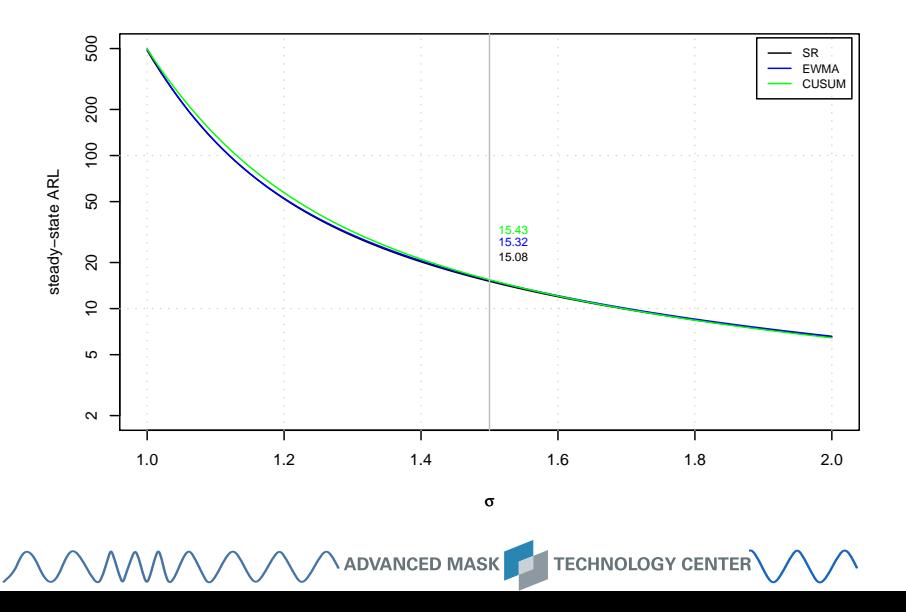

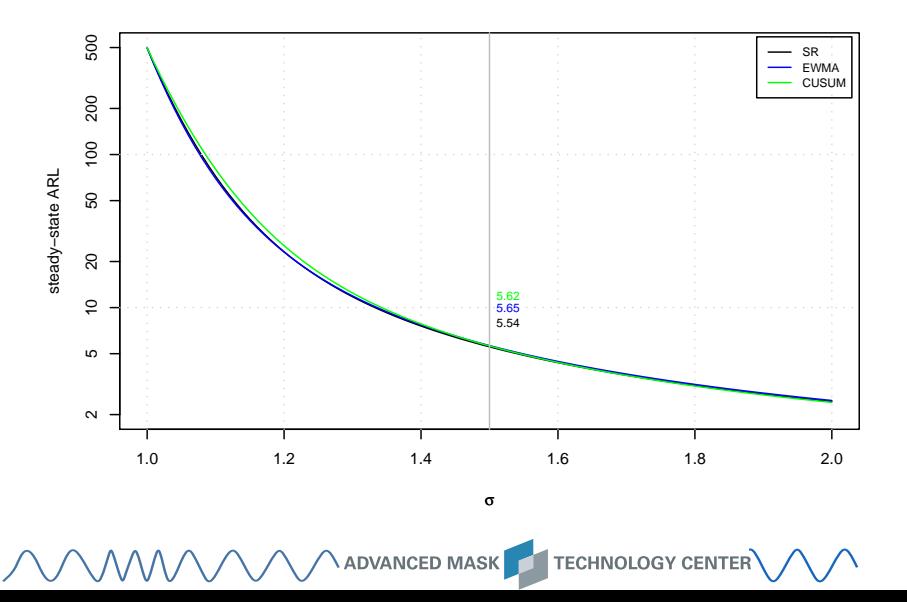

# Что делать?

- All 3 exhibit the same steady-state performance (ARL).
- CUSUM is the best one in the worst case (, however, CUSUM is mostly in worst condition).
- Order by publicity/degree of esteem ...
	- **1** Shewhart,
	- **2** Shewhart with runs rules,
	- **8 EWMA.**
	- **A** CUSUM.
	- **6** Shiryaev-Roberts.

#### EWMA?

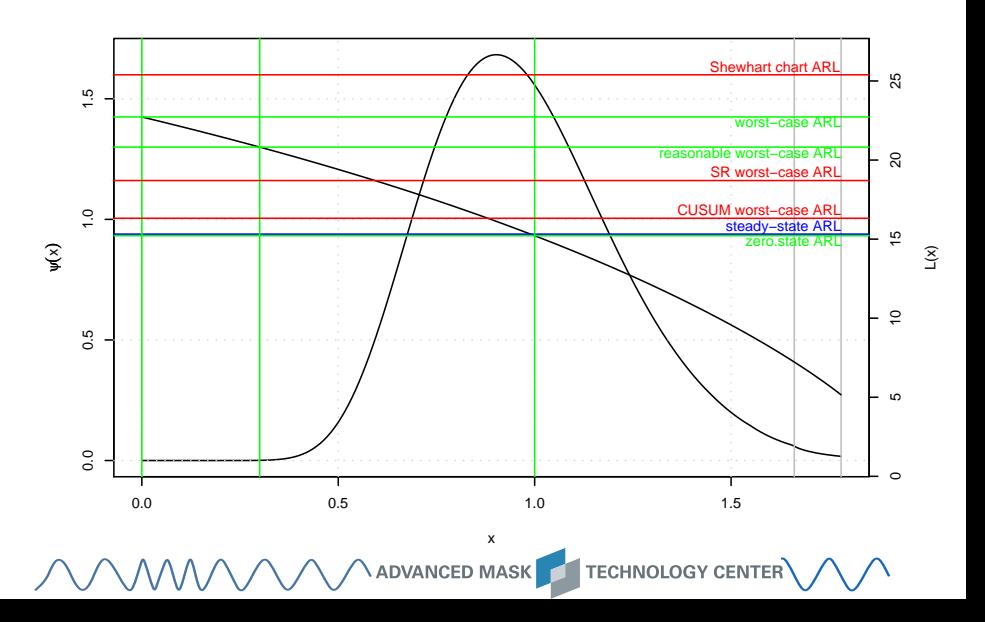

#### EWMA.

- On-line estimation of the monitored parameter,
- popular smoother in control schemes,
- more descriptive than CUSUM and SR,
- better than Shewhart (and Shewhart with runs rules),
- two-sided application is simple,
- also the setup as joint mean and variance monitoring scheme,
- single member of {CUSUM, EWMA, SR} that is contained in commercial SPC software packages.

[\(Jump\)](#page-38-0)

## Competing statistics and 2-sided EWMA.  $R, S^2, S, I S^2, abcS^2$  – batch size  $n = 5$

<span id="page-32-0"></span>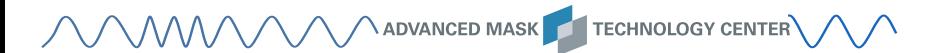

### Comparison study.

**1**  $E_{\infty}(L) = 500$  and  $n = 5$ .

- **2** "ARL unbiased" designs (see Acosta-Mejía, Pignatiello Jr. & Rao (1999)).
- <sup>3</sup> All schemes start from their in-control mean.
- **4** Look for "optimal"  $\lambda$ , that is, minimize

 $\mathcal{L}_{0.75} + \mathcal{L}_{1.25}$  or  $\mathcal{L}_{0.5} + \mathcal{L}_{1.5}$ over  $\lambda \in \{0.02, 0.03, \ldots, 0.99, 1.00\}.$ 

**6** Resulting  $\lambda$  are:

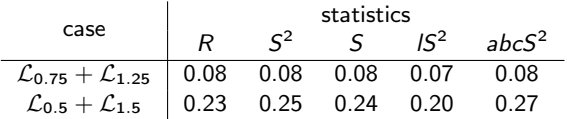

## Minimize  $\mathcal{L}_{0.75} + \mathcal{L}_{1.25}$ .

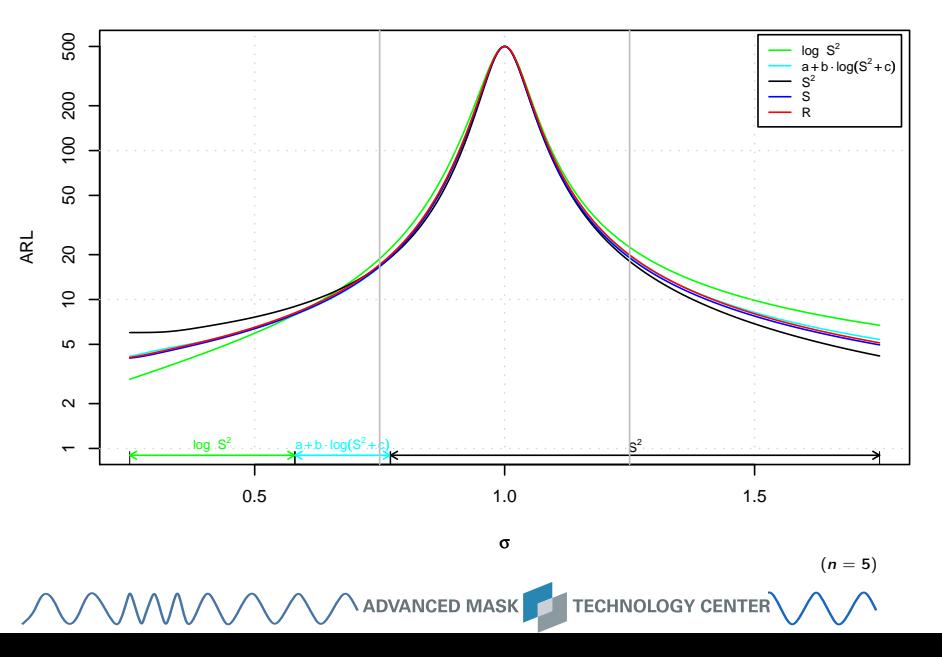

# Minimize  $\mathcal{L}_{0.75} + \mathcal{L}_{1.25}$  II.

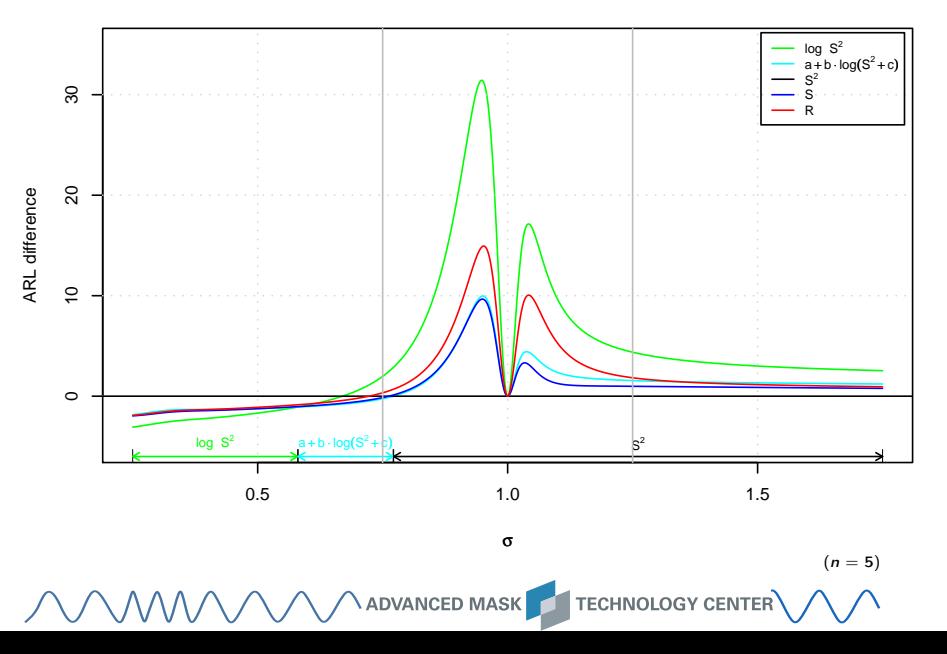

# Minimize  $\mathcal{L}_{0.75} + \mathcal{L}_{1.25}$  III.

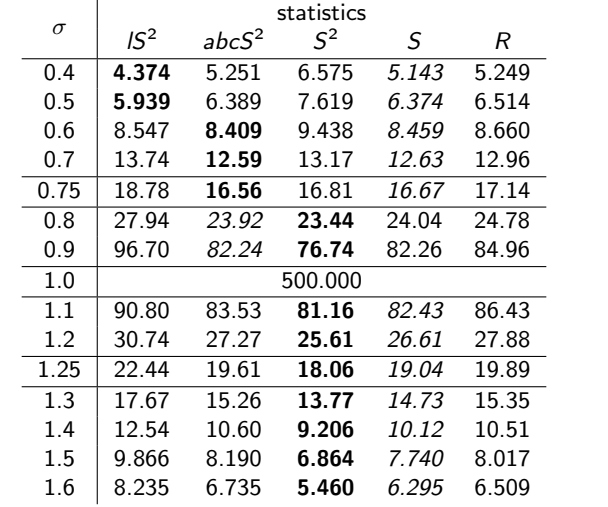

 $(n = 5)$ 

## <span id="page-37-0"></span>Summary.

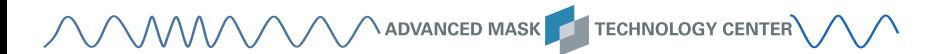

# <span id="page-38-0"></span>Summary.

- Surveillance of the variance gained popularity.
- There are many competing control charts and statistics.
- Numerical difficulties during calculating of performance measures could be treated; methods could be applied to other designs too (distances, survival times, AR(1) CUSUM, ...)
- "Modern" schemes exhibit similar performance (ARL), all are better than established ones (Shewhart), EWMA resembles suitable compromise for practice.
- There is no need to replace the classics  $S^2/S$  or R by one of the popular log transformations.
- State of emergency in commercial SPC software packages: Shewhart charts (w/ and w/o runs rules) dominate, sometimes EWMA is implemented, rarely CUSUM and never SR.